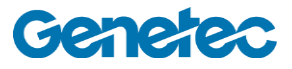

## Course Outline

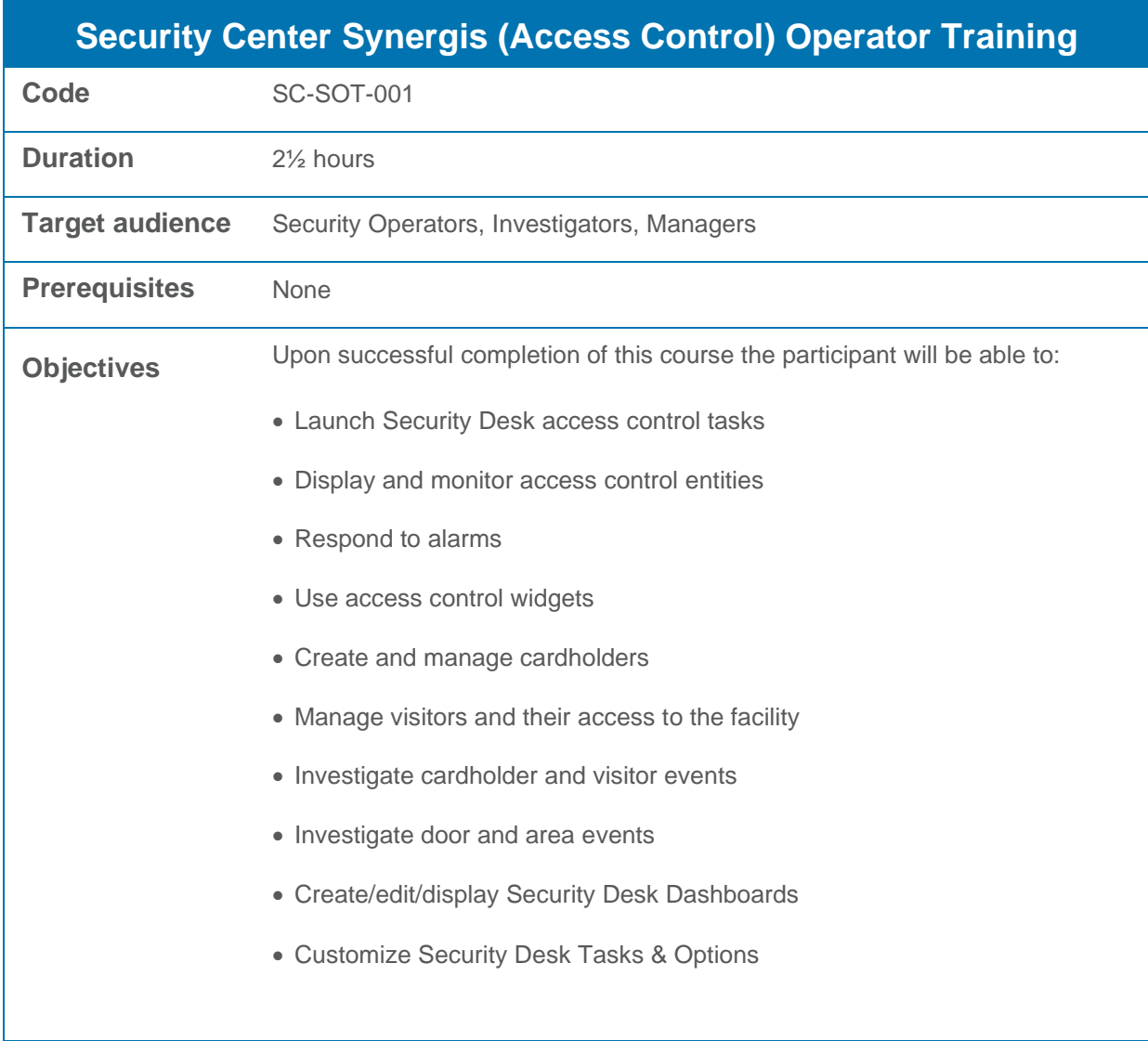

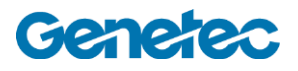

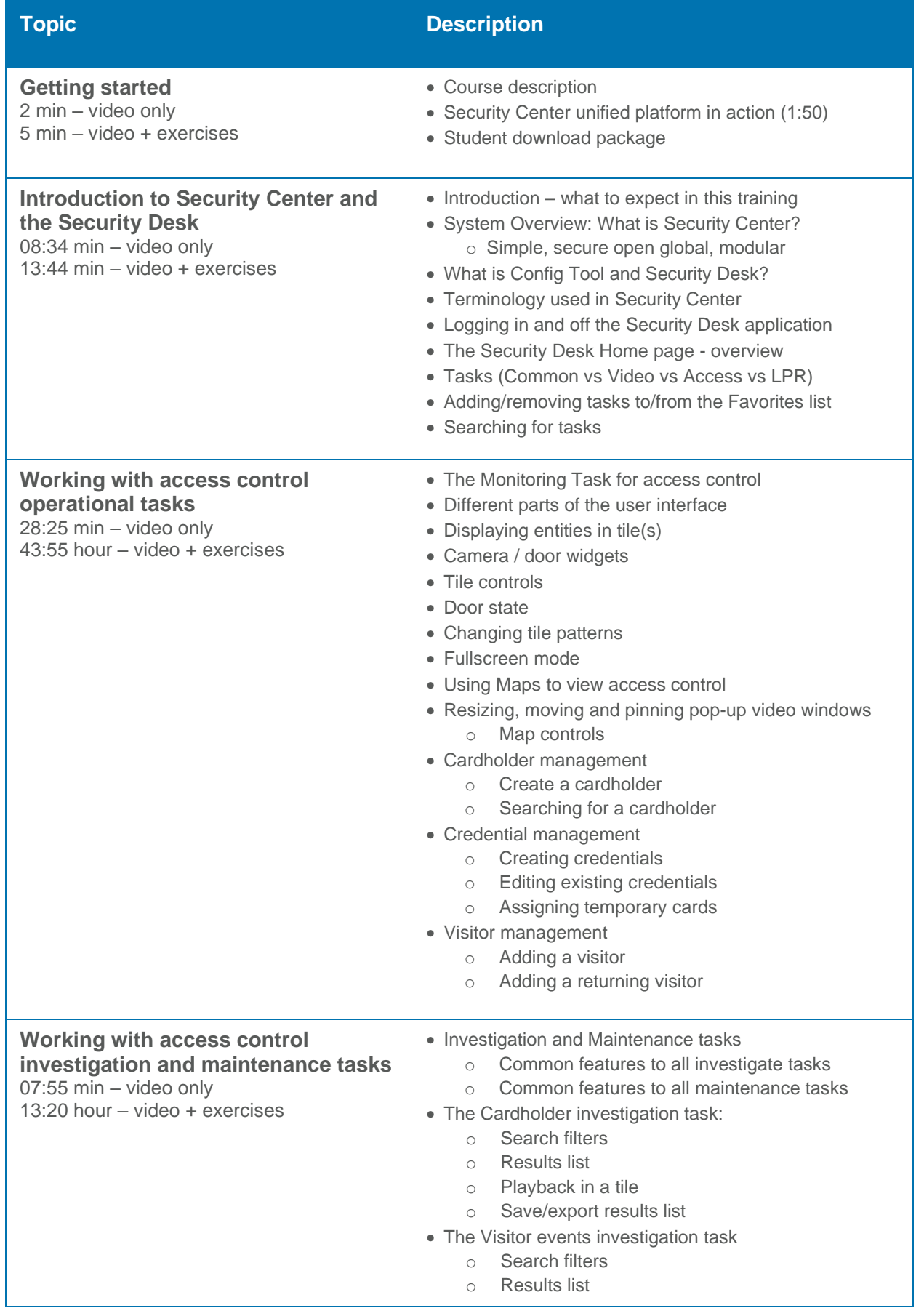

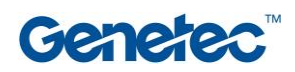

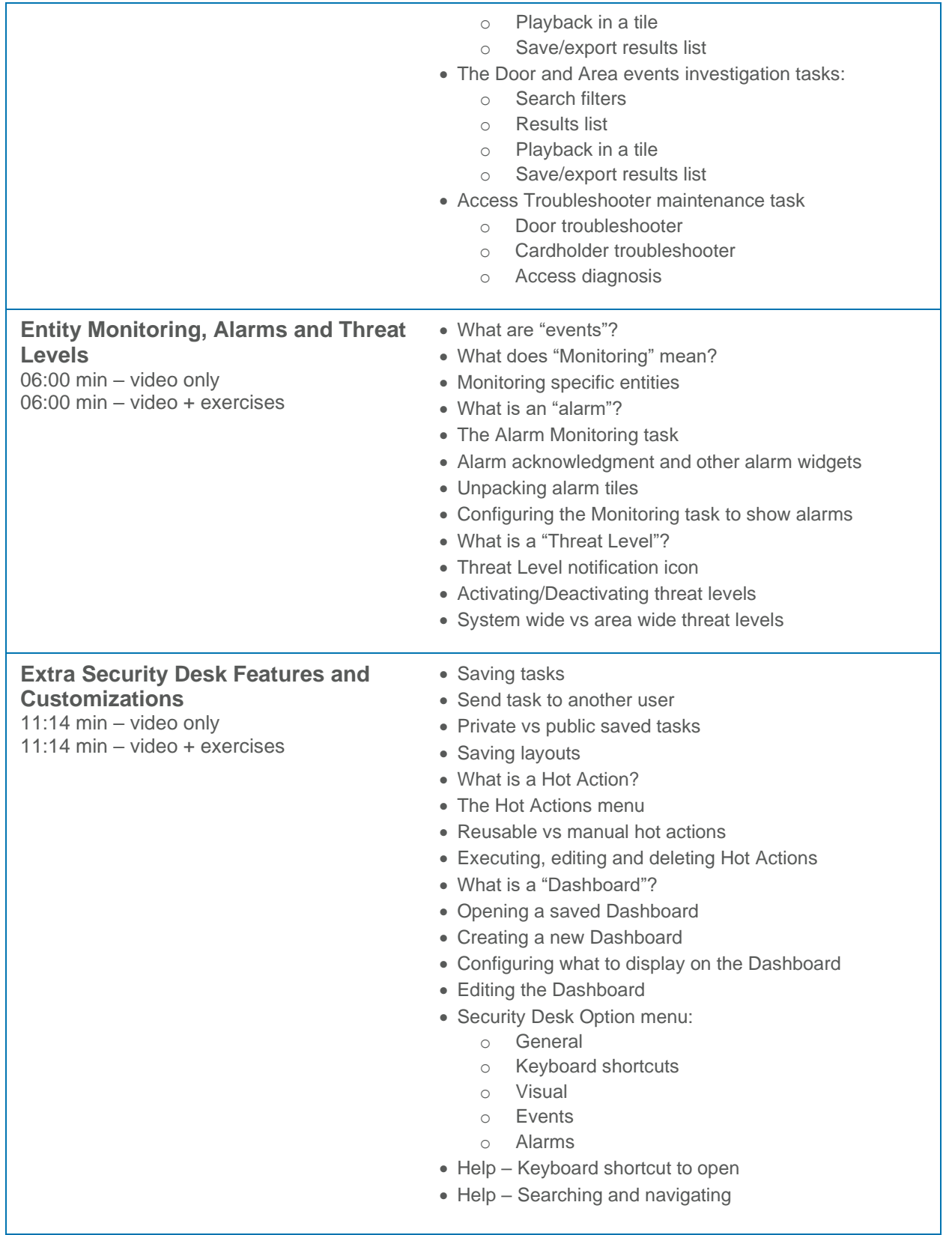